Šifra kandidata :

Državni izpitni center

SPOMLADANSKI IZPITNI ROK

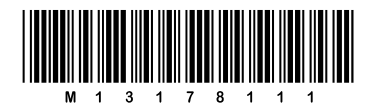

## RAČUNALNIŠTVO

 $\equiv$  Izpitna pola 1

### Petek, 7. junij 2013 / 90 minut

*Dovoljeno gradivo in pripomočki: Kandidat prinese nalivno pero ali kemični svinčnik. Kandidat dobi dva konceptna lista in ocenjevalni obrazec.*

# SPLOŠNA MATURA

### **NAVODILA KANDIDATU**

**Pazljivo preberite ta navodila. Ne odpirajte izpitne pole in ne začenjajte reševati nalog, dokler vam nadzorni učitelj tega ne dovoli.**

Prilepite kodo oziroma vpišite svojo šifro (v okvirček desno zgoraj na tej strani in na ocenjevalni obrazec). Svojo šifro vpišite tudi na konceptna lista.

Izpitna pola vsebuje 16 nalog. Število točk, ki jih lahko dosežete, je 40. Za posamezno nalogo je število točk navedeno v izpitni poli.

Rešitve, ki jih pišite z nalivnim peresom ali s kemičnim svinčnikom, vpisujte **v izpitno polo** v za to predvideni prostor. Kadar je smiselno, narišite skico, čeprav je naloga ne zahteva, saj vam bo morda pomagala k pravilni rešitvi. Pišite čitljivo. Če se zmotite, napisano prečrtajte in rešitev zapišite na novo. Nečitljivi zapisi in nejasni popravki bodo ocenjeni z 0 točkami. Osnutki rešitev, ki jih lahko napišete na konceptna lista, se pri ocenjevanju ne upoštevajo.

Zaupajte vase in v svoje zmožnosti. Želimo vam veliko uspeha.

*Ta pola ima 12 strani, od tega 1 prazno.*

Scientia Est Potentia Scientia Est Potentia Scientia Est Potentia

 $1.$ Naslednji diagram poteka pretvorite v program.

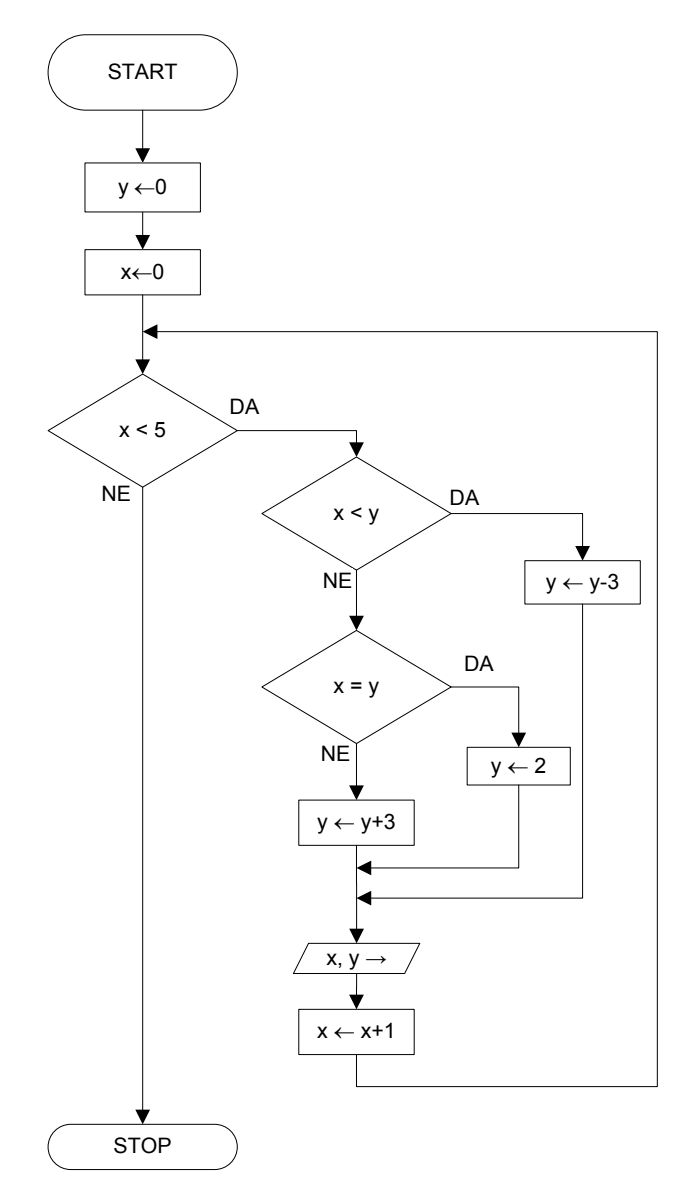

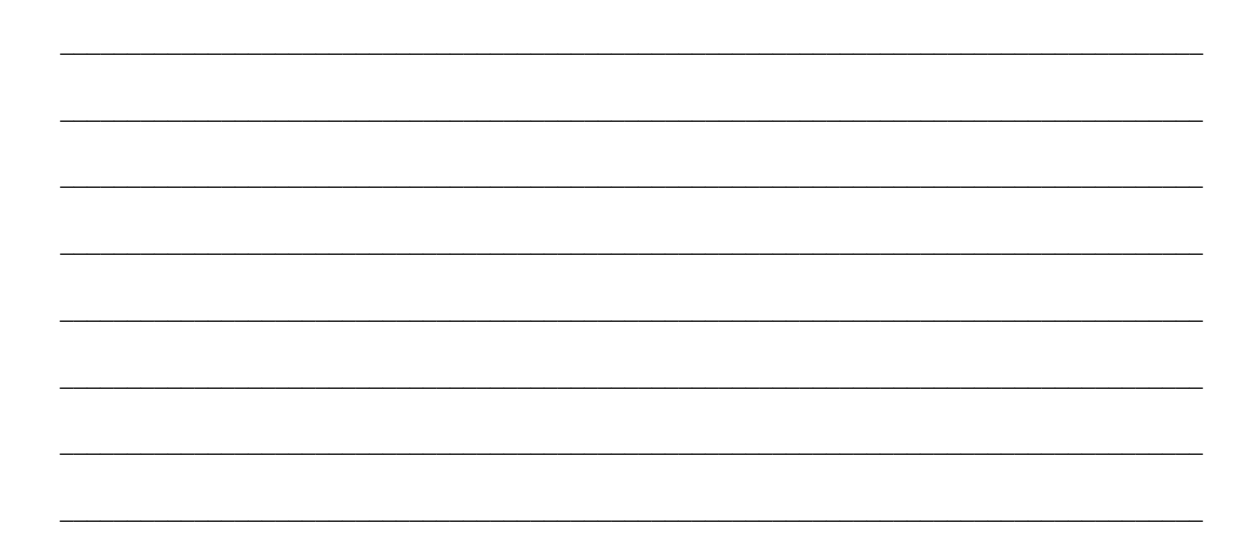

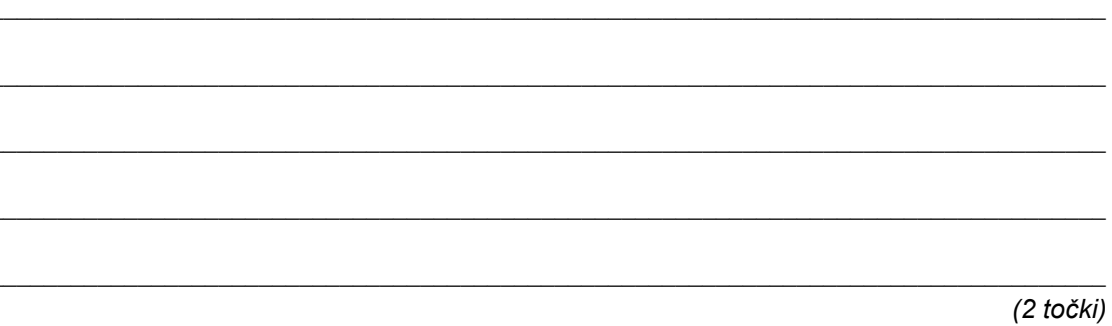

2. Z gnezdenimi zankami napišite del programa, s katerim dobimo izpis v tej obliki:

(2 točki)

- 3. Kako iz operacijskega sistema pokličemo izvajanje prevedenega javanskega programa, shranjenega v datoteki Naloga.class?
	- A C:\...>java Naloga
	- B C:\...>javac Naloga.java
	- C C:\...>execute Naloga.class
	- D C:\...> Javanskih programov ne moremo klicati iz konzole operacijskega sistema.

*(2 točki)*

4. Kaj izpiše navedeni program?

```
public class Primer1 {
   public static void main(String[] args) {
     int a=5,b=50;
     while (b>a) {
      b=b/2;a=a*2; System.out.println("a="+a+" b="+b);
     }
   }
}
```
*(2 točki)*

5. V katerem stavku je zanesljivo vrednost pogoja true, če je vrednost spremenljivke a v intervalu [20..40]?

 $\_$  ,  $\_$  ,  $\_$  ,  $\_$  ,  $\_$  ,  $\_$  ,  $\_$  ,  $\_$  ,  $\_$  ,  $\_$  ,  $\_$  ,  $\_$  ,  $\_$  ,  $\_$  ,  $\_$  ,  $\_$  ,  $\_$  ,  $\_$  ,  $\_$  ,  $\_$  ,  $\_$  ,  $\_$  ,  $\_$  ,  $\_$  ,  $\_$  ,  $\_$  ,  $\_$  ,  $\_$  ,  $\_$  ,  $\_$  ,  $\_$  ,  $\_$  ,  $\_$  ,  $\_$  ,  $\_$  ,  $\_$  ,  $\_$  ,

 $\_$  ,  $\_$  ,  $\_$  ,  $\_$  ,  $\_$  ,  $\_$  ,  $\_$  ,  $\_$  ,  $\_$  ,  $\_$  ,  $\_$  ,  $\_$  ,  $\_$  ,  $\_$  ,  $\_$  ,  $\_$  ,  $\_$  ,  $\_$  ,  $\_$  ,  $\_$  ,  $\_$  ,  $\_$  ,  $\_$  ,  $\_$  ,  $\_$  ,  $\_$  ,  $\_$  ,  $\_$  ,  $\_$  ,  $\_$  ,  $\_$  ,  $\_$  ,  $\_$  ,  $\_$  ,  $\_$  ,  $\_$  ,  $\_$  ,

- A if  $((a=\langle 20) \& (a=\langle 40 \rangle) \& (...)$
- **B** if  $((20 \le a \le 40))$   $\{ \ldots \}$
- C if  $((a)=20) \& (a<=b))$   $\{ \ldots \}$
- D if  $((a)=20)$   $\&(a<=40)$   $\{... \}$

*(2 točki)*

### 6. Dana je tabela:

 $int[][]$  tabela = new  $int[2][4][6]$ ;

### Pri kateri prireditvi bo prišlo do napake?

- A tabela[0][0][0]=4;
- **B** tabela[1][3][5]=4;
- **C** tabela[2][4][6]=4;
- D Vsi stavki se prevedejo in izvedejo brez napak.

*(2 točki)*

### 7. Kaj izpiše navedeni program?

```
public class PrimerNizi {
public static void main(String[] args) {
  String str1 = "MATEMATIKA";
  String str2 = str1.toLowerCase();
  System.out.print ("Prvi niz: " + str1);
  System.out.println(" Drugi niz: " + str2);
  }
}
```
- A Prvi niz: matematika Drugi niz: MATEMATIKA
- B Prvi niz: MATEMATIKA Drugi niz: matematika
- C Prvi niz: matematika Drugi niz: matematika
- D Prvi niz: MATEMATIKA Drugi niz: MATEMATIKA

*(2 točki)*

### 8. Kaj izpiše navedeni program?

```
public class PrimerNizi1 {
   public static void main(String[] args) {
     String str1 = "MATEMATIKA";
     int i=0;
    for (i=1; i < str1.length(); i++){
    System.out.print (str1.charAt(i)+ " ");
     }
   }
}
```
- A MATEMATIKA ATEMATIKA TEMATIKA EMATIKA MATIKA ATIKA TIKA
- B MATEMATIKA
- C MMM AAA TTT EEE MMM AAA TTT III KKK AAA
- D A T E M A T I K A

*(2 točki)*

9. Kako deklariramo metodo, ki vrne vrednost največjega celoštevilčnega parametra med tremi?

```
A public void max();
```
- B public int max (int  $x$ , int  $y$ , int  $z$ );
- C public int max(int  $x, y, z$ );
- D public void max (int  $x$ , int  $y$ , int  $z$ );

*(2 točki)*

10. Deklarirana sta RazredEna in RazredDve:

```
public class RazredEna {
  public int x = 3;
   public void izpis() { 
     System.out.println(x); 
   }
}
public class RazredDve extends RazredEna {
 public int x = 6;
  public void izpis() { 
    System.out.println(_____________);
    System.out.println();
   }
}
```
Dopolnite kodo tako, da se v prvi vrstici izpisa izpiše vrednost podatka x, ki pripada razredu RazredDve, v drugi vrstici izpisa pa vrednost podatka x, ki pripada razredu RazredEna.

 $\_$  ,  $\_$  ,  $\_$  ,  $\_$  ,  $\_$  ,  $\_$  ,  $\_$  ,  $\_$  ,  $\_$  ,  $\_$  ,  $\_$  ,  $\_$  ,  $\_$  ,  $\_$  ,  $\_$  ,  $\_$  ,  $\_$  ,  $\_$  ,  $\_$  ,  $\_$  ,  $\_$  ,  $\_$  ,  $\_$  ,  $\_$  ,  $\_$  ,  $\_$  ,  $\_$  ,  $\_$  ,  $\_$  ,  $\_$  ,  $\_$  ,  $\_$  ,  $\_$  ,  $\_$  ,  $\_$  ,  $\_$  ,  $\_$  ,

 $\_$  ,  $\_$  ,  $\_$  ,  $\_$  ,  $\_$  ,  $\_$  ,  $\_$  ,  $\_$  ,  $\_$  ,  $\_$  ,  $\_$  ,  $\_$  ,  $\_$  ,  $\_$  ,  $\_$  ,  $\_$  ,  $\_$  ,  $\_$  ,  $\_$  ,  $\_$  ,  $\_$  ,  $\_$  ,  $\_$  ,  $\_$  ,  $\_$  ,  $\_$  ,  $\_$  ,  $\_$  ,  $\_$  ,  $\_$  ,  $\_$  ,  $\_$  ,  $\_$  ,  $\_$  ,  $\_$  ,  $\_$  ,  $\_$  ,

*(2 točki)*

11. Napišite program, ki v tabelo (3 vrstice, 5 stolpcev) vpiše naključna števila po pravilu: če je vsota indeksov elementa tabele soda, se vpiše naključno število iz intervala [0..100], sicer pa se vpiše naključno število iz intervala [100..200]. Primer vsebine tabele:

59 118 50 120 95 180 72 155 48 159 72 106 79 135 85

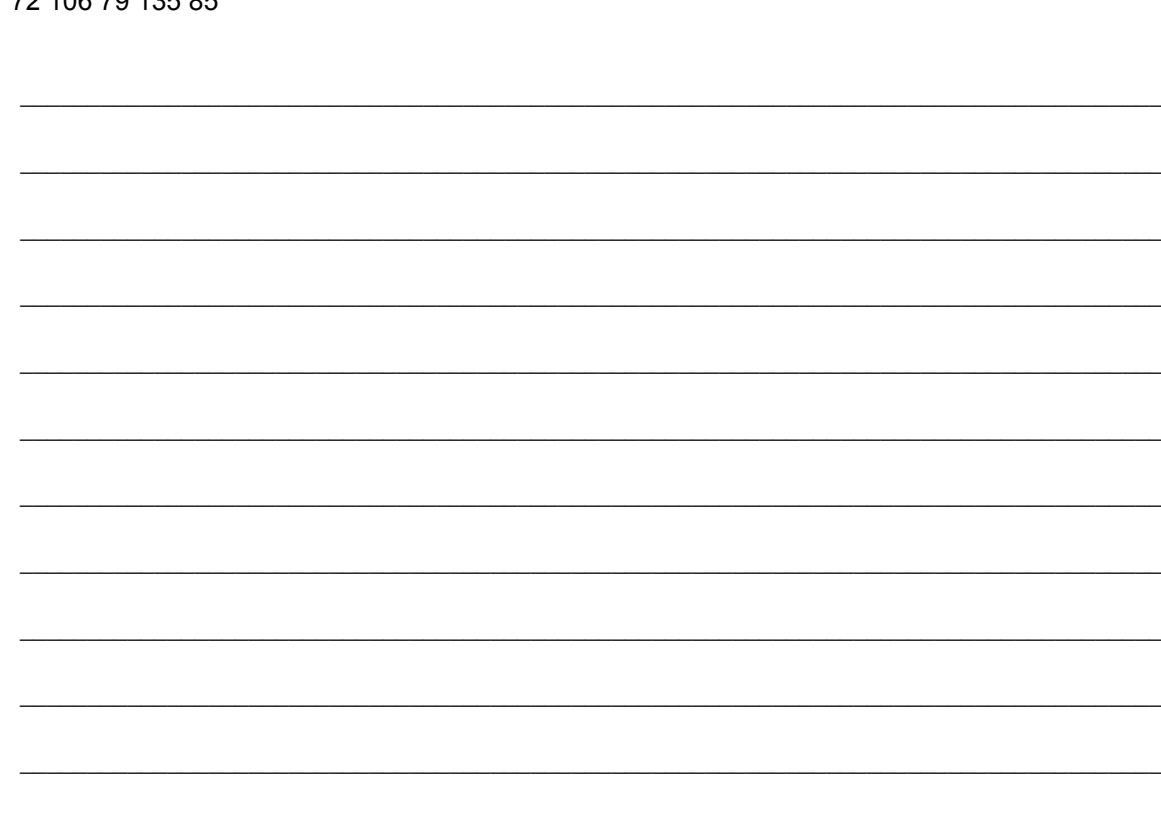

```
(2 točki)
```
12. Kakšna je vsebina tabele podatki po izvedbi metode obdelava (podatki)?

 $\_$  ,  $\_$  ,  $\_$  ,  $\_$  ,  $\_$  ,  $\_$  ,  $\_$  ,  $\_$  ,  $\_$  ,  $\_$  ,  $\_$  ,  $\_$  ,  $\_$  ,  $\_$  ,  $\_$  ,  $\_$  ,  $\_$  ,  $\_$  ,  $\_$  ,  $\_$  ,  $\_$  ,  $\_$  ,  $\_$  ,  $\_$  ,  $\_$  ,  $\_$  ,  $\_$  ,  $\_$  ,  $\_$  ,  $\_$  ,  $\_$  ,  $\_$  ,  $\_$  ,  $\_$  ,  $\_$  ,  $\_$  ,  $\_$  ,

 $\_$  ,  $\_$  ,  $\_$  ,  $\_$  ,  $\_$  ,  $\_$  ,  $\_$  ,  $\_$  ,  $\_$  ,  $\_$  ,  $\_$  ,  $\_$  ,  $\_$  ,  $\_$  ,  $\_$  ,  $\_$  ,  $\_$  ,  $\_$  ,  $\_$  ,  $\_$  ,  $\_$  ,  $\_$  ,  $\_$  ,  $\_$  ,  $\_$  ,  $\_$  ,  $\_$  ,  $\_$  ,  $\_$  ,  $\_$  ,  $\_$  ,  $\_$  ,  $\_$  ,  $\_$  ,  $\_$  ,  $\_$  ,  $\_$  ,

 $\_$  ,  $\_$  ,  $\_$  ,  $\_$  ,  $\_$  ,  $\_$  ,  $\_$  ,  $\_$  ,  $\_$  ,  $\_$  ,  $\_$  ,  $\_$  ,  $\_$  ,  $\_$  ,  $\_$  ,  $\_$  ,  $\_$  ,  $\_$  ,  $\_$  ,  $\_$  ,  $\_$  ,  $\_$  ,  $\_$  ,  $\_$  ,  $\_$  ,  $\_$  ,  $\_$  ,  $\_$  ,  $\_$  ,  $\_$  ,  $\_$  ,  $\_$  ,  $\_$  ,  $\_$  ,  $\_$  ,  $\_$  ,  $\_$  ,

```
public int[] podatki = { 10, 20, 30, 40, 50 };
...
public void obdelava(int[] tabela) {
    int tmp = tabela[tabela.length - 1];
    for (int i = 1; i < tabela.length; i++) {
         table1a[i] = table1a[i-1]; }
    tablela[0] = tmp;}
```
*(2 točki)*

- 13. Ustvariti želimo naključna cela števila iz intervala.
	- 13.1. Napišite program, ki generira naključna cela števila iz intervala [10..20], dokler je vsota generiranih števil manjša od 120. Ko vsota prvič preseže mejo 120, program izpiše vrednost vsote in tudi pri katerem zaporednem poskusu generiranja naključnega števila se je to zgodilo.

 $\mathcal{L}_\mathcal{L} = \{ \mathcal{L}_\mathcal{L} = \{ \mathcal{L}_\mathcal{L} = \{ \mathcal{L}_\mathcal{L} = \{ \mathcal{L}_\mathcal{L} = \{ \mathcal{L}_\mathcal{L} = \{ \mathcal{L}_\mathcal{L} = \{ \mathcal{L}_\mathcal{L} = \{ \mathcal{L}_\mathcal{L} = \{ \mathcal{L}_\mathcal{L} = \{ \mathcal{L}_\mathcal{L} = \{ \mathcal{L}_\mathcal{L} = \{ \mathcal{L}_\mathcal{L} = \{ \mathcal{L}_\mathcal{L} = \{ \mathcal{L}_\mathcal{$ 

 $\_$  ,  $\_$  ,  $\_$  ,  $\_$  ,  $\_$  ,  $\_$  ,  $\_$  ,  $\_$  ,  $\_$  ,  $\_$  ,  $\_$  ,  $\_$  ,  $\_$  ,  $\_$  ,  $\_$  ,  $\_$  ,  $\_$  ,  $\_$  ,  $\_$  ,  $\_$  ,  $\_$  ,  $\_$  ,  $\_$  ,  $\_$  ,  $\_$  ,  $\_$  ,  $\_$  ,  $\_$  ,  $\_$  ,  $\_$  ,  $\_$  ,  $\_$  ,  $\_$  ,  $\_$  ,  $\_$  ,  $\_$  ,  $\_$  ,

 $\_$  , and the set of the set of the set of the set of the set of the set of the set of the set of the set of the set of the set of the set of the set of the set of the set of the set of the set of the set of the set of th

 $\_$  , and the state of the state of the state of the state of the state of the state of the state of the state of the state of the state of the state of the state of the state of the state of the state of the state of the

 $\_$  , and the set of the set of the set of the set of the set of the set of the set of the set of the set of the set of the set of the set of the set of the set of the set of the set of the set of the set of the set of th

 $\_$  , and the set of the set of the set of the set of the set of the set of the set of the set of the set of the set of the set of the set of the set of the set of the set of the set of the set of the set of the set of th

 $\_$  , and the set of the set of the set of the set of the set of the set of the set of the set of the set of the set of the set of the set of the set of the set of the set of the set of the set of the set of the set of th

 $\_$  , and the set of the set of the set of the set of the set of the set of the set of the set of the set of the set of the set of the set of the set of the set of the set of the set of the set of the set of the set of th

 $\_$  , and the state of the state of the state of the state of the state of the state of the state of the state of the state of the state of the state of the state of the state of the state of the state of the state of the

 $\_$  ,  $\_$  ,  $\_$  ,  $\_$  ,  $\_$  ,  $\_$  ,  $\_$  ,  $\_$  ,  $\_$  ,  $\_$  ,  $\_$  ,  $\_$  ,  $\_$  ,  $\_$  ,  $\_$  ,  $\_$  ,  $\_$  ,  $\_$  ,  $\_$  ,  $\_$  ,  $\_$  ,  $\_$  ,  $\_$  ,  $\_$  ,  $\_$  ,  $\_$  ,  $\_$  ,  $\_$  ,  $\_$  ,  $\_$  ,  $\_$  ,  $\_$  ,  $\_$  ,  $\_$  ,  $\_$  ,  $\_$  ,  $\_$  ,

Primer: če so generirana števila:

10 10 12 10 13 17 16 10 19 10

bo program izpisal:

Po 10. stevilu je vsota 127

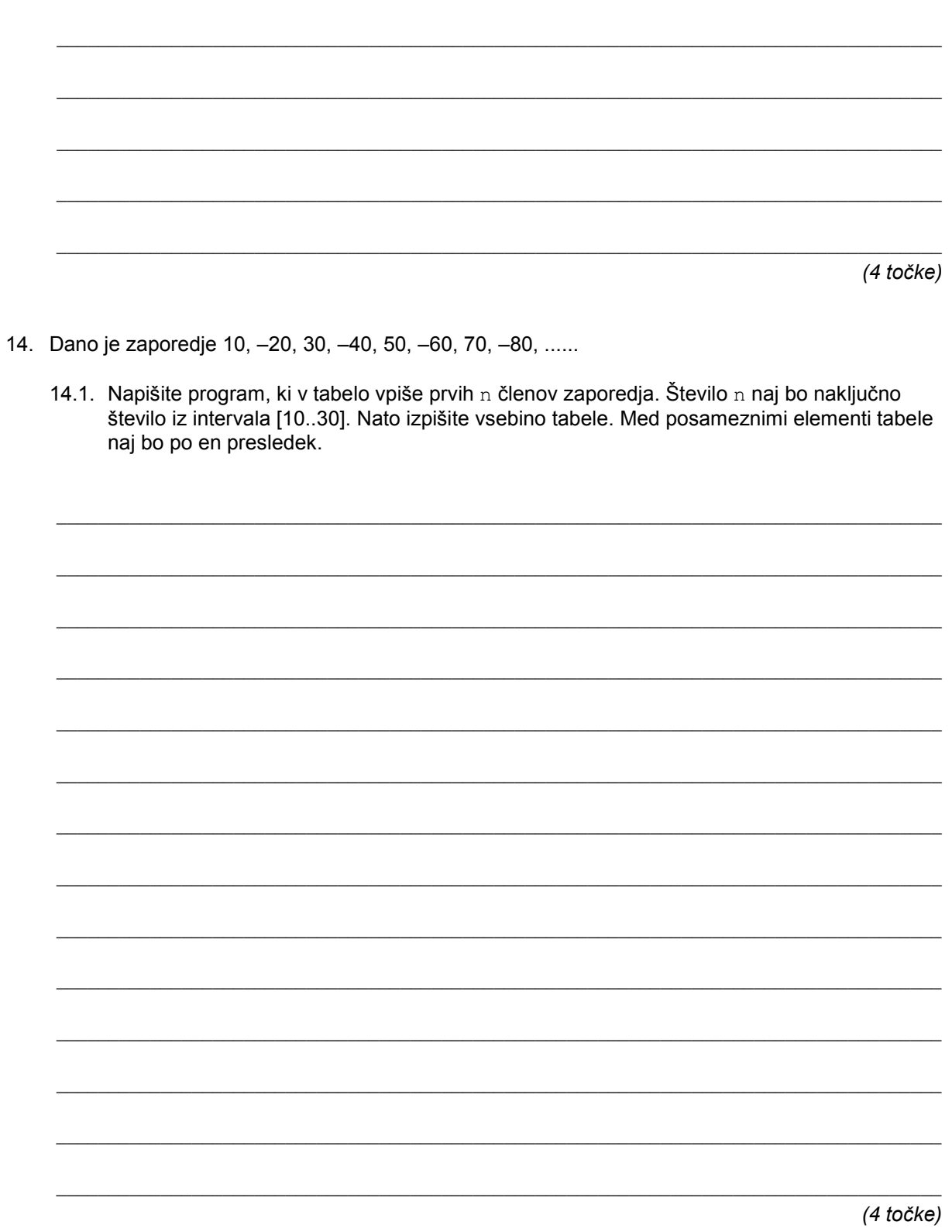

 $\overline{9}$ 

- 15. Stavek je sestavljen iz besed, ki so med seboj ločene s presledki.
	- 15.1. Napišite metodo, ki vrne število besed v stavku.

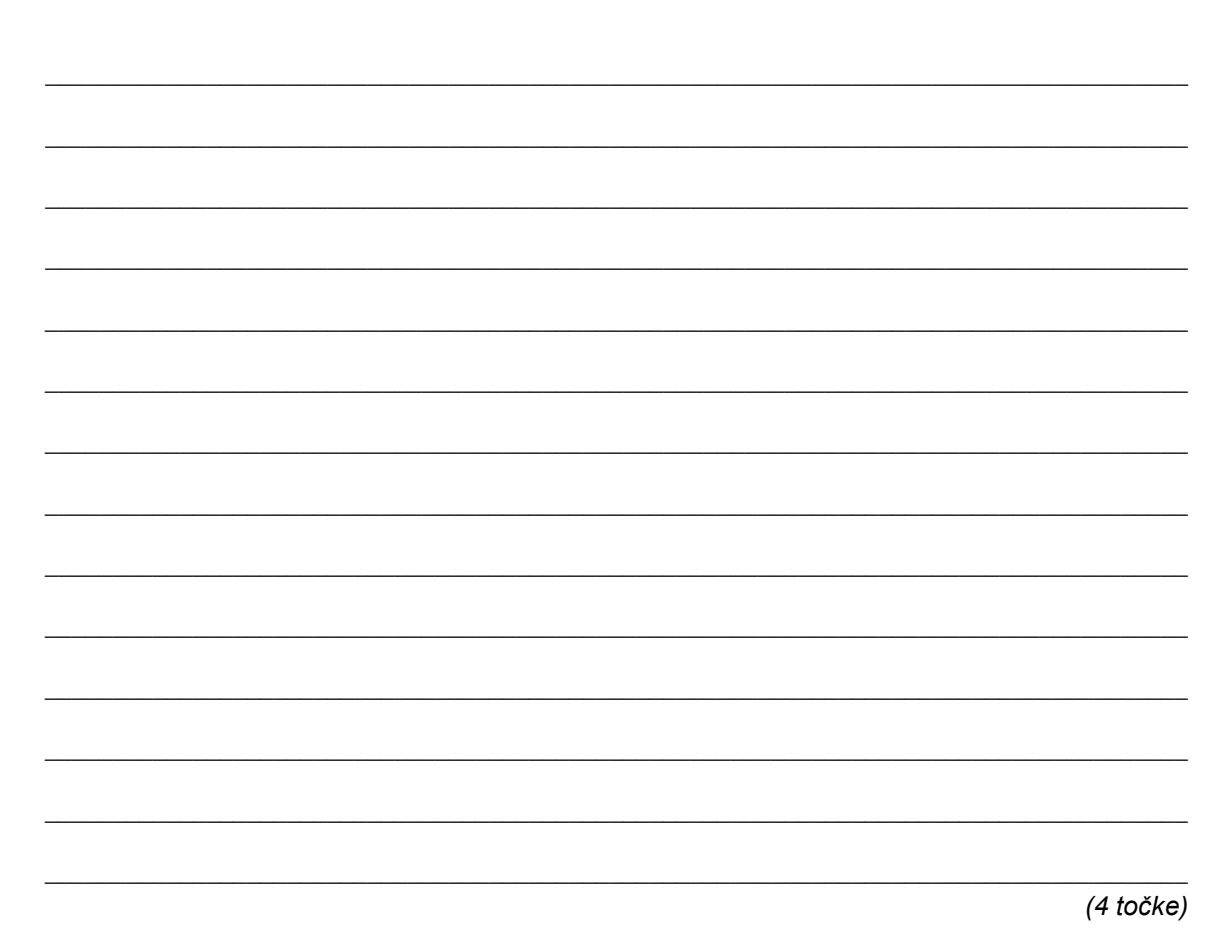

- 16. Na atletskem tekmovanju udeleženci skačejo v daljino trikrat.
	- 16.1. Ustvarite primerno strukturo, v katero bi lahko vnesli podatke o rezultatih posameznega tekmovalca (za vsakega tekmovalca: ime, priimek, državo, doseženo daljino pri treh skokih). Vse lastnosti morajo biti zasebne, metode za dostop do podatkov pa javne. Primer uporabe strukture:

Tekmovalec x=new Tekmovalec ("Jaka", "Kos", "Slovenija", 7.60, 7.88, 7.72);

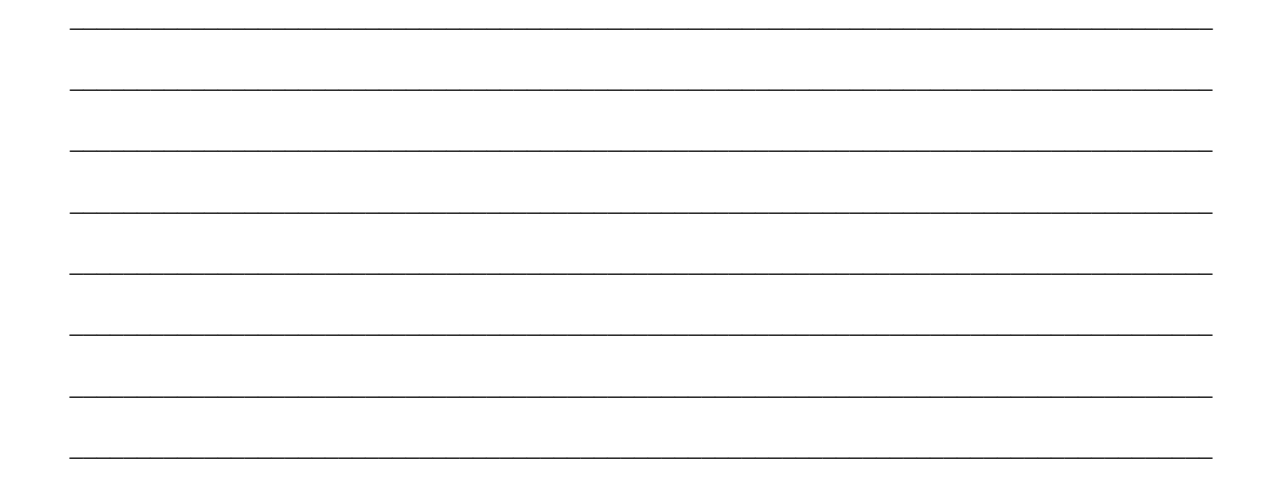

 $\overline{a}$ 

 $\overline{a}$ 

 $\overline{a}$ 

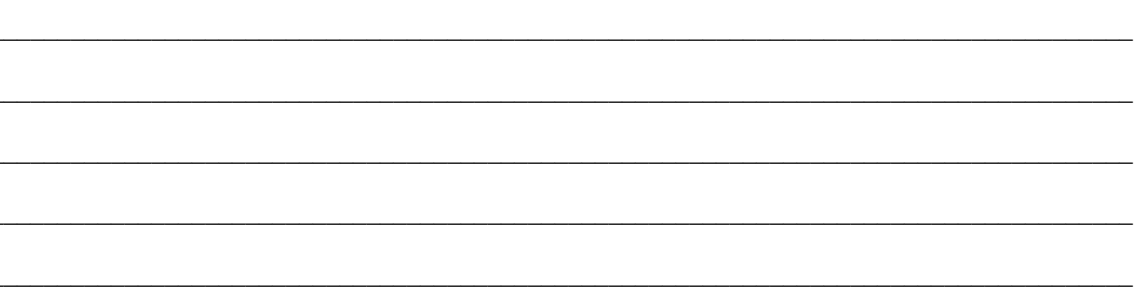

(2 točki)

16.2. Denimo, da so podatki o tekmovalcih shranjeni v tabeli desetih elementov:

Tekmovalec[] t=new Tekmovalec[10];

Napišite metodo, ki bo poiskala in izpisala najboljšega tekmovalca. Kot rezultat upoštevamo le najboljšega med tremi skoki. Primer zahtevane oblike izpisa:

Najboljši tekmovalec je Peter Stumf Slovenija Najboljši rezultat je 7.92

Pri več enakih rezultatih, izpišite le enega.

(2 točki)

 $11$ 

# **Prazna stran**

۳